XML and Semantic Web Technologies

# XML Processing Models

Karen Tso Computer based New Media Group Institute for Computer Science Albert-Ludwigs-University of Freiburg

7 June 2005

# Overview **Overview**

**NAL parsers** 

**XML processing models** 

- Text-based processing  $\Box$
- Event-based processing  $\Box$
- □ Tree-based processing
- SAX (Simple API for XML)
- DOM (Document Object Model)

# XML Parsers

- **Read in text file**
- Check syntax
- Vaildate
- Convert document content to appropriate data structure experience and the structure of the structure of the structure of the structure of the structure
- **Pass data structure to application** programmer  $\rightarrow$ API

# XML API

- API (Application Programming Interface) for XML
	- Provide methods to:  $\Box$ 
		- Read and write xml documents  $\mathcal{L}^{\text{max}}$
		- Extracting information from xml documents  $\mathcal{L}_{\mathcal{A}}$
		- Navigate documents in a tree structure **The State**
		- Edit xml documents $\mathcal{L}_{\mathcal{A}}$

### XML Processing Models

#### Text-based

View XML document as text

- Event-based
	- □ XML structure generates events
	- **□ XML processing as event handling**
- Tree-based
	- XML document as a tree

## Text-based Model

- **Treat XML as text**
- Does not have to use XML tools
- Does not make use of XML Document **Structure**

# Event-based Model (I)

#### Reacts on specific "events"

- □ Start of document
- **End of document**
- □ Element Start tag e.g. <book>
- Element End Tag eg. </book>  $\Box$
- Attributes
- Text

 $\Box$  . . . . . .

- **Parser returns the "events" information to application** (Call-back mechanism)
- **Process as document being read**

### Event-based Model (II)

- $\blacksquare$  + only need to implement application-specific part
- $\blacksquare$  + fast & least memory-intensive (more efficient for large document)
- $\blacksquare$  + Process can be stop before end of documents
- -requires a lot more programming than Tree-based model (e.g. need to build you own data structure)
- **-can not randomly access a document**

## Event-Based Example: SAX

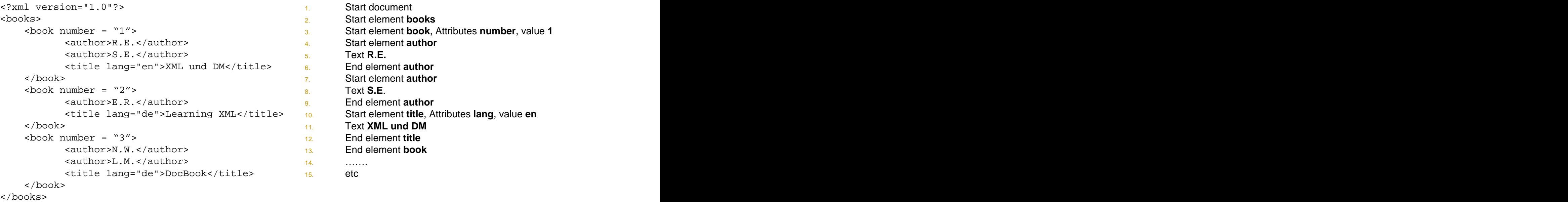

<author>R.E.</author> 4. Start element author <author>S.E.</author>
5. Text R.E. <title lang="en">XML und DM</title>
6.
<br> **End element author** <author>E.R.</author>
<sup>9</sup>/<sub>9</sub> End element **author** <title lang="de">Learning XML</title> 10. Start element **title**, Attributes **lang**, value **en** <author>N.W.</author>  $\frac{13}{13}$ End element book <author>L.M.</author> <title lang="de">DocBook</title> 1. Start document 2. Start element **books** 4. Start element **author** 5. Text **R.E.** 6. End element **author** 7. Start element **author** 8. Text **S.E**. 9. End element **author** 11. Text **XML und DM** 12. End element **title** 13. End element **book** 14. .  $15.$  etc.  $15.$ 

Tree-based Model (I)

- Whole document is read and stored in memory as tree structure
- Create nodes, modify them, delete and rearrange them

# Tree-based Model (II)

- $\blacksquare$  + allow modification to documents
- $\blacksquare$  + random access possible
- $\blacksquare$  + whole document information at once
- **-** memory intensive (inefficient for large documents)

## Tree-Based Example: DOM

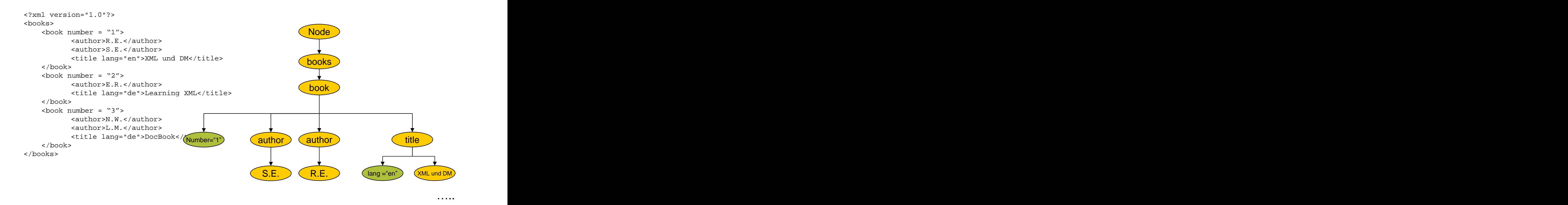

# SAX- Simple API for XML

- Standard API for event-driven processing of XML data da antico da contra contra contra contra contra contra contra contra contra contra contra contra contra c<br>Districts de la contra contra contra contra contra contra contra contra contra contra contra contra contra con
- **Allow parsers deliver XML info to application in little** chunks
- **Developed primarily to work with Java, now also** with other programming languages
- SAX is NOT a parser, but implemented by many XML parsers (e.g. Xerces)
- http://xml.apache.org/dist/xerces-j/
	- **Download the latest binary files**
	- xercesImpl.jar $\Box$

# SAX- Simple API for XML

- 1. Main Application
- 2. Instantiates a parser object by a parser developer (e.g. "Xerces")
- 3. Pass XML document to Parser
- 4. Parse the document
- 5. Processing document detect events like "start tags", "end tags"...etc
- 6. When an event occurs, parser returns info to main application (Call-back)
- $7.$  Then calls an appropriate method to "handle" this event
- Document is processed as it is being parsed $\mathcal{L}_{\mathcal{A}}$

# SAX Interfaces

- □ XMLReader
- □ ContentHandler
- Attributes
- DefaultHandler (Helper Class)

# Interface XMLReader

#### SAX Parser and the state of the state of the state of the state of the state of the state of the state of the state of the state of the state of the state of the state of the state of the state of the state of the state of

- Reads the document  $\Box$
- Generate events exercises and the set of the set of the set of the set of the set of the set of the set of the set of the set of the set of the set of the set of the set of the set of the set of the set of the set of the s  $\Box$
- □ Calls callback methods for each event
- **Interface for SAX parser** 
	- public void parse(String uri);  $\Box$ 
		- parses the document located at uri
		- calls callback methods as it processes events  $\mathcal{L}^{\mathcal{L}}$
	- □ public void setContentHandler(ContentHandler h);

## XMLReader–create SAXParser (I)

#### ■ SAX factory class

org.xml.sax.helpers.XMLReaderFactory

- XMLReader reader =  $\mathcal{L}_{\mathcal{A}}$ XMLReaderFactory.createXMLReader("org.apache.xerces.parsers.SAX Parser");
- createXMLReader(parserClass) creates an XML parser of class parserClass

# XMLReader–create SAXParser (II)

#### **JAXP** factory class

- javax.xml.parsers.SAXParserFactory
	- creates new SAXParser
	- SAXParser class wraps an implementation of XMLReader
- SAXParserFactory f = SAXParserFactory.newInstance(); SAXParser parser = f.newSAXParser(); parser.parse( uri,handler );

## XMLReader-create SAXParser (III)

#### **EXECCES parser implementation**

org.apache.xerces.parsers.SAXParser

**n** implements the XMLReader interface

XMLReader reader = new SAXParser();

Not the same as javax.xml.parsers.SAXParser

#### Interface ContentHandler

```
Interface ContentHandler {
```
- /\* start / end of document \*/ public void startDocument() public void endDocument()
- /\* start / end of element \*/ public void startElement(String uri, String local, String q,<br>Attributes atts) Attributes atts) public void endElement(String uri,String local, String q)
- /\* text \*/ public void characters(char[] ch, int start,int len)

```
/* processing instruction */
 public void processingInstruction(String target, String data)
 ...
 }
```
# Example - ContentHandler

```
public void startDocument() 
{ 
  System.out.println("Start of Document"); 
} 
public void endDocument() 
{ 
  System.out.println( End of Document"); 
}
```
## Interface Attributes

- Return at method  $\blacksquare$  $\mathcal{L}^{\mathcal{L}}$
- 
- Methods to access **Mathods** to access **Extending the Superior Mathods** 
	- Attributes by index  $\Box$
	- Attribute values by name  $\Box$
- int getLength()
- startElement **String getQName(int index)**
- List of attributes **Exercise 1 String getValue(int index)**

# Example - Attributes

#### **Example of Callback Methods**

```
<?xml version="1.0"?>
public void startElement(String uri, String 
<book number ="1" lang="en" 
Title="XML und DM">
  <author>R.E.</author>
  <author>S.E.</author>
\frac{DyBCCM150CCD110C}{2}\langle \text{book>}\ranglelocal, String q, Attributes attrs)
          \{System.out.println("Element "+ q);
           System.out.print("Attributes: ");
           for(int i=0; i<attrs.getLength();i++)
           \{System.out.println(attrs.getQName(i) 
         + " = + + attrs.getValue(i)+ ";");
           }
```
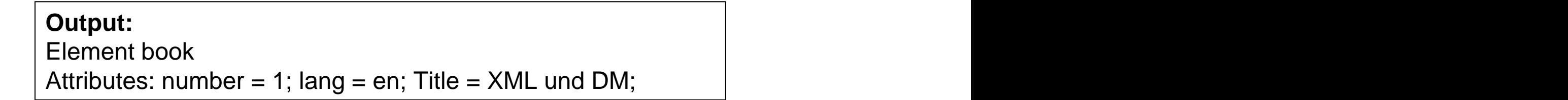

}

#### Interface DefaultHandler

- **Helper class (not all methods of an interface** had to be implemented)
- **a** avoid setting up all methods for a specified event handler
- **n** implements the interfaces
	- ContentHandler
	- **EntityResolver**  $\Box$
	- **ErrorHandler**  $\Box$
	- DTDHandler

# Example

```
<?xml version="1.0"?>
 <author>S.E.</author>
<title lang="en">XML und 
DM</title>
</book>
\text{200k number} = "2"<author>E.R.</author>
<title lang="de">Learning 
XML</title>
</book>
\text{2} \text{2} \text{2} \text{2} \text{2} \text{3} \text{2} \text{2} \text{2} \text{2} \text{2} \text{2} \text{2} \text{2} \text{2} \text{2} \text{2} \text{2} \text{2} \text{2} \text{2} \text{2} \text{2} \text{2} \text{2} \text{2} \text{2} \text{2<author>N.W.</author>
 <author>L.M.</author>
 <title 
lang="de">DocBook</title>
</book>
</books>
```
<books> We want to find the  $\lambda$  -book number =  $\lambda$ <sup>1</sup>  $\lambda$ Author>R.E.</author> **book title of author E.R.** 

# Example:

```
//class implements callback methods(DefaultHandler)
public class Book extends DefaultHandler
\{private String theName;
 private boolean found =false; // indicates if name is found 
 or not
 private String text = " " \; i // saves the contents of text
 nodes
 private XMLReader parser;
 //Constructor initialize the parser and the theName field
 public Book(String n) {
   theName=n;
   parser = new SAXParser();
   parser.setContentHandler(this);
..
 }
```
# Example:

```
public void characters(char[] ch, int s, int l)
\{text = new String(ch, s, 1);
}
public void endElement(String uri, String l, String q)
\{if(q.equals("author"))
 \{if(text.equals(theName))
    found =true;
  else
    found =false;
 }
 else
  if(q.equals("title") && found)
    System.out.println(theName + ": " + text);
```

```
text = "";
```
}

# Example

```
public void parse(String uri)
\{try{
   System.out.println("uri is "+ uri);
   parser.parse(uri);
 }
 catch(SAXException se)
 \{System.err.println("Parse error");
 }
 catch(IOException ioe)
 \{System.err.println("I/O error");
 }
}
```
# Example:

```
public static void main(String[] args)
 \{String document = \arg[0]; //book.xml
  String name =args[1]; //E.R.
  Book book = new Book(name);
  book.parse(document);
 }
```
Output:

E.R.: Learning XML

# Overview **Overview**

- **NXML** parsers
- **NAL processing models** 
	- □ Text-based processing
	- D Event-based processing
	- □ Tree-based processing
- SAX (Simple API for XML)
- DOM (Document Object Model) $\mathcal{L}^{\text{max}}$

# DOM (Document Object Model)

#### DOM

- □ Class structure
- Methods  $\Box$
- Example **Example**  $\Box$
- DOM Parser: Xerces, JAXP $\Box$

# DOM

#### **Tree-structure**

- **Each node contains one component from an** XML structure (element, attributes, text...etc)
- **D** Object-oriented
- **Language independent** 
	- We talk about Java API for DOM here

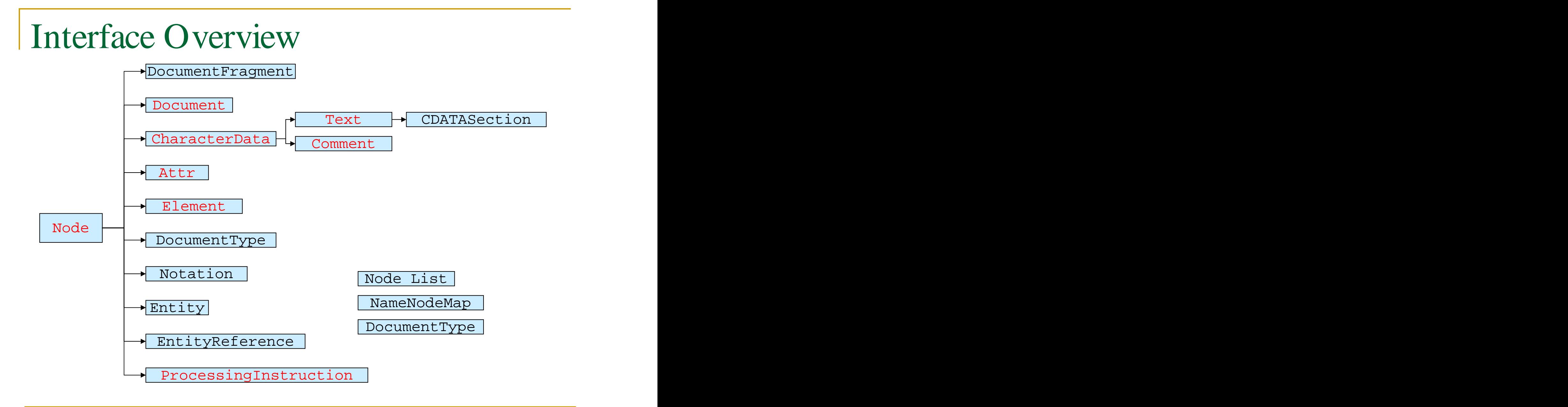

# Interface Node

- **Heart of DOM scheme**
- **Methods Categories** 
	- Characteristics (type, name and value)  $\Box$
	- Relative location in document tree (parent,  $\Box$ siblings and children)
	- □ Capability to modify its content

# Node Characteristics

- short getNodeType(); **I**
- String getNodeName();  $\mathbb{R}^n$
- String getNodeValue() throws DOMException;  $\mathcal{L}_{\mathcal{A}}$
- void setNodeValue(String nodeValue) throws DOMException;  $\sim$
- boolean hasChildNodes();  $\overline{\mathcal{A}}$
- NamedNodeMap getAttributes();  $\mathcal{L}_{\mathcal{A}}$
- Document getOwnerDocument(); $\mathcal{L}^{\mathcal{L}}$

# Node Characteristics

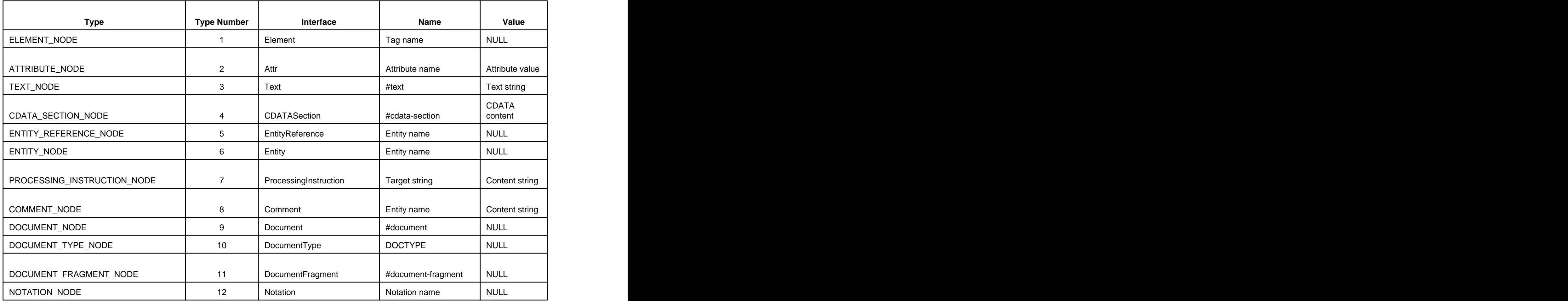

# Node Navigation

- Node getFirstChild();
- Node getLastChild();  $\qquad \qquad$  2 3
- Node getNextSibling();
- Node getPreviousSibling(); |
- Node getParentNode();
- Node getChildNodes(); Sibling of 2: 3

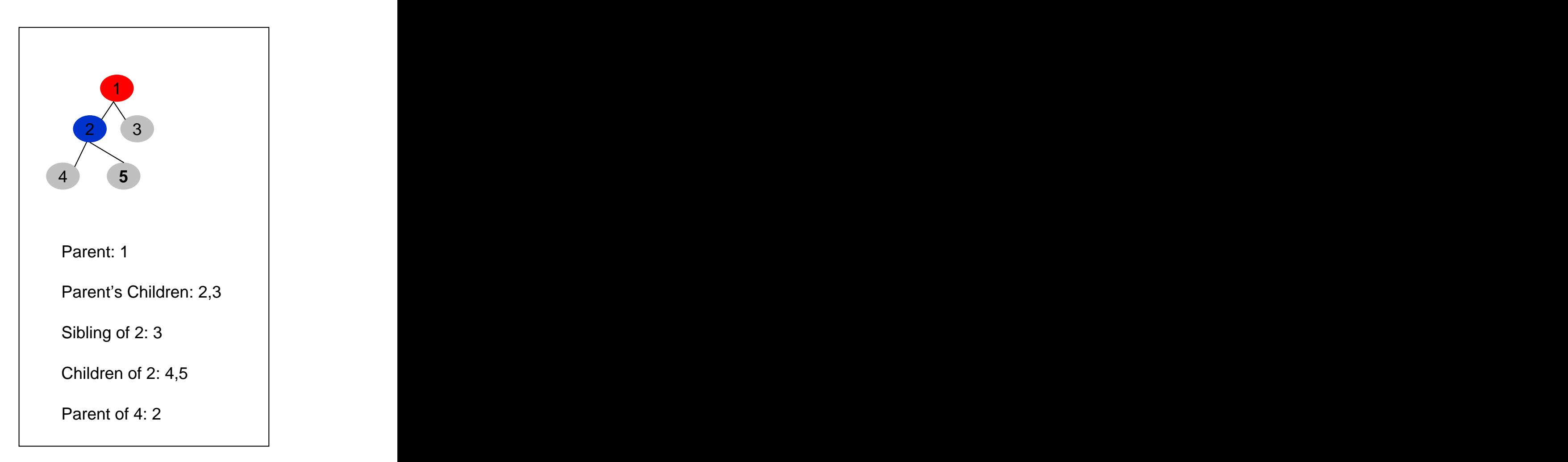

# Example:

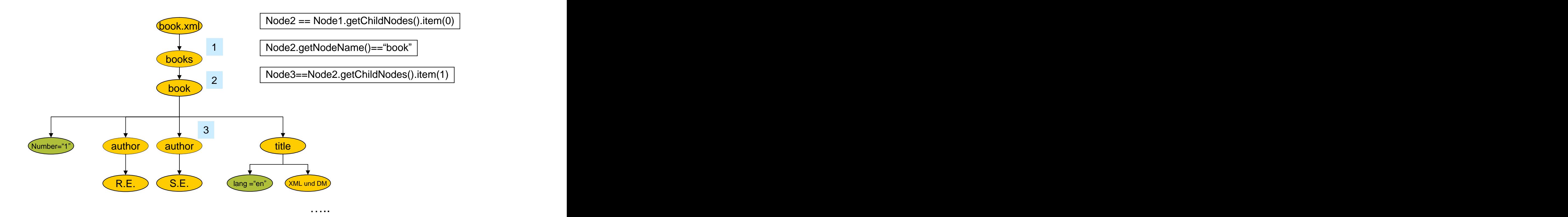

# Node Manipulation

- Node removeChild(Node oldChild) throws DOMException;  $\mathcal{L}^{\mathcal{L}}$
- Node insertBefore(Node newChild, Node refChild) throws DOMException;  $\sim$
- Node appendChild(Node newChild) throws DOMException;  $\overline{\phantom{a}}$
- Node replaceChild(Node newChild, Node oldChild) throws DOMException;  $\overline{\phantom{a}}$
- Node cloneNode(boolean deep);  $\mathcal{L}_{\mathcal{A}}$

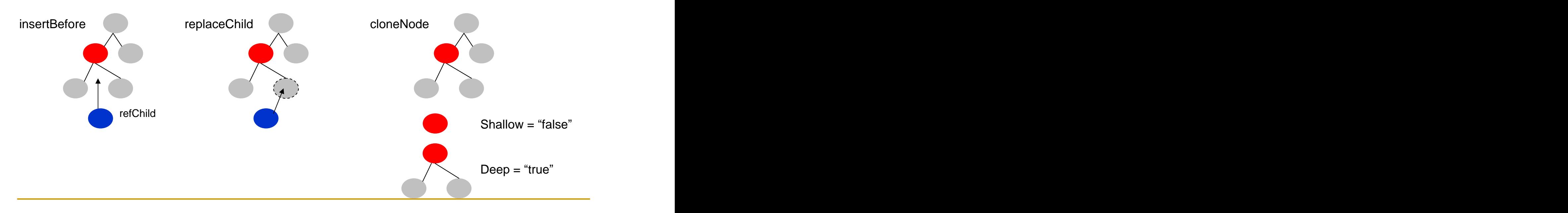

# Interface Document

- public Element getDocumentElement()  $\mathcal{C}^{\mathcal{A}}$
- public NodeList getElementsByTagName(String tagname)  $\mathcal{C}^{\mathcal{A}}$
- public DocumentType getDoctype()  $\Box$
- public DOMImplementation getImplementation()  $\mathcal{L}_{\mathcal{A}}$
- public Element createElement(String tagName)  $\overline{\phantom{a}}$
- public DocumentFragment createDocumentFragment()  $\mathcal{L}_{\mathcal{A}}$
- public Text createTextNode(String data)  $\mathcal{C}^{\mathcal{A}}$
- public Comment createComment(String data)  $\overline{\phantom{a}}$
- public CDATASection createCDATASection(String data) **In**
- public ProcessingInstruction createProcessingInstruction(String target, String data) and the contract of the contract of the contract of the contract of the contract of the contract of the contract of the contract of the contract of the contract of the contract of the contract of the contract of the
- public Attr createAttribute(String name)  $\Box$
- public EntityReference createEntityReference(String name)

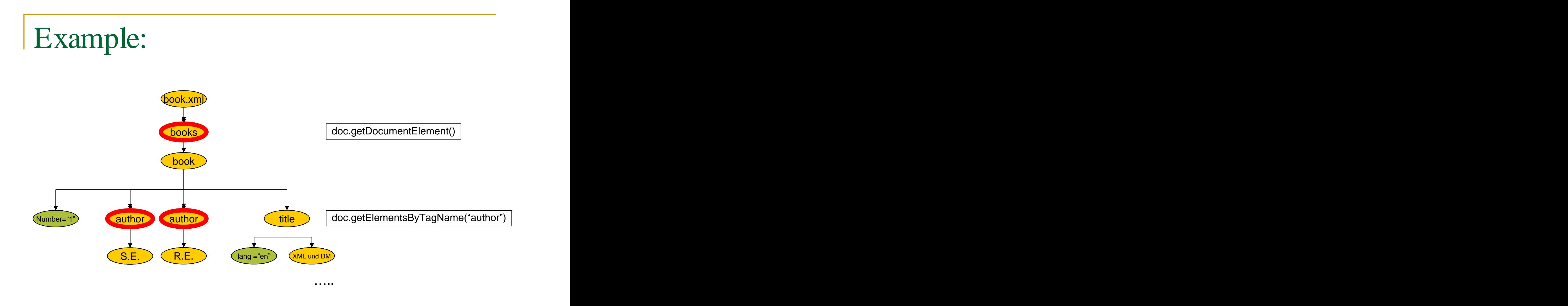

# Interface Node Lists

- Implements a list of Nodes
- int getLength()
	- □ Return the number of nodes in the list
- Node item(int index)
	- Returns the node at position index in the list
	- □ Note: the first position is 0 and last is getLength()-1

```
Node child; where \mathcal{L} is a set of \mathcal{L} is a set of \mathcal{L} is a set of \mathcal{L} is a set of \mathcal{L} is a set of \mathcal{L} is a set of \mathcal{L} is a set of \mathcal{L} is a set of \mathcal{L} is a set of \mathcal{L} is a s
NodeList children = element.getChildNodes();
for (int i = 0; i < children.getLength(); i++)
\{child = children.item(i);if (child.getNodeType() == Node.ELEMENT_NODE) 
       System.out.println(child.getNodeName());
}
```
# Interface NamedNodeMap

- Implements a list of attribute Nodes
- nt getLength()
	- □ Return the number of nodes in the list
- **Node item(int index)** 
	- Returns the node at position index in the list
- Node getNamedItem(String name)
	- **□ Returns the attribute node named name**

# Example - NamedNodeMap

```
<?xml version="1.0"?>
<book number ="1" lang="en" 
 Title="XML und DM">
   <author>R.E.</author>
   <author>S.E.</author>
```
</book>

```
NamedNodeMap map = rootElement.getAttributes();
for(int j=0; j<map.getLength(); j++)System.out.print(map.item(j));
```
**Output:** Title="XML und DM" lang="en" number="1"

# Interface Attribute

- Sub-interface of Node
- **Attr nodes:** 
	- Not children of other nodes!
	- □ Associated with an element, not a separate node

# Example

<?xml version="1.0"?> <book number ="1" lang="en" Title="XML und DM"> <author>R.E.</author> <author>S.E.</author> </book> book.xml

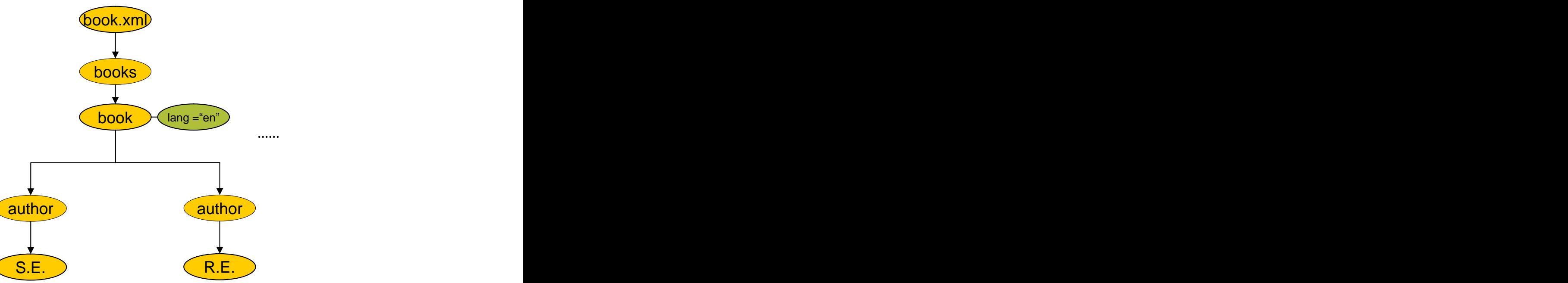

# Example of Attributes

- String getName();
- String getValue();
- String setValue(String value);

```
Node attr = attrs.item(i);
if(attr.getNodeType() == Node.ATTRIBUTE_NODE)
System.out.println(attr.getName()+ " = " + 
     attr.getValue());
Eq. myAttrNode.setValue( "My new value" );
```
# DOM Parser

- Reads xml document
- Stores document as DOM tree (Document object consisting of Node objects)
- **Objects have methods for accessing all parts** of the document
- **EXerces parser**

#### DOM Parser - Xerces Parser

```
import org.w3c.dom.*;
import org.apache.xerces.parsers.DOMParser;
public static void main(String[] args)
 \{DOMParser parser = new DOMParser();
   parser.parse(file.xml);
   Document myDoc = parser.getDocument();
   ....
 }
```
#### DOM Parser - JAXP

```
import javax.xml.parsers.DocumentBuilder;
import javax.xml.parsers.DocumentBuilderFactory;
public static void main(String[] args)
  \{DocumentBuilderFactory factory = 
     DocumentBuilderFactory.newInstance();
     DocumentBuilder docBuilder = factory.newDocumentBuilder();
     Document doc = docBuilder.parse("file.xml");
     ......
}
```
# DOM vs. SAX

#### DOM

- Tree-based
- Document is stored as a tree data structure  $\Box$
- Methods to access and modify tree  $\Box$
- □ Whole document accessible at all times
- SAX and the state of the state of the state of the state of the state of the state of the state of the state o
	- Event-based
	- Events are generated while parsing  $\Box$
	- Programmer implements event handlers /callback methods  $\Box$
	- Only the current node is accessible  $\Box$ 
		- Programmer implement their data structure to store info